## Unstack Column

**UNSTACK COLUMN** command splits stacked data into multiple columns. To inverse the operation use the **STACK COLUMNS** command.

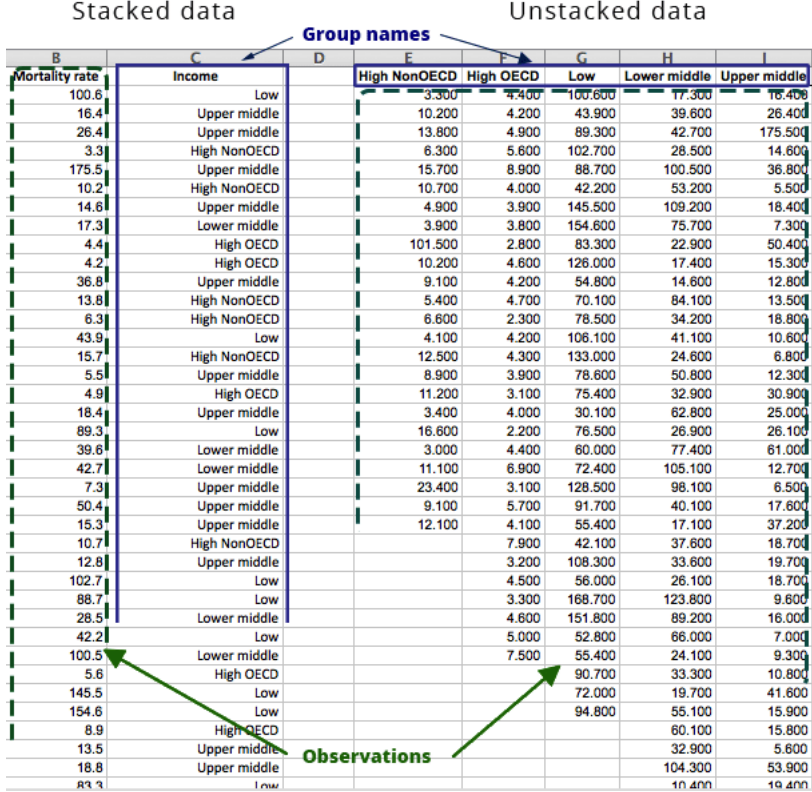

## **How To**

- Run**: DATA -> UNSTACK COLUMN** command.
- Select a numeric variable with observations (**VARIABLE**) and a categorical variable with group names (**GROUPS**).
- $\checkmark$  Optionally, specify ascending or descending sort order for produced columns.